# Site To Download How To Hack Wifi Network On Cmd Documents

Yeah, reviewing a book **How To Hack Wifi Network On Cmd Documents** could mount up your close links listings. This is just one of the solutions for you to be successful. As understood, execution does not suggest that you have astonishing points.

Comprehending as without difficulty as treaty even more than new will come up with the money for each success. next to, the proclamation as well as insight of this How To Hack Wifi Network On Cmd Documents can be taken as capably as picked to act.

# **DC4 - KYLEE GEORGE**

### How To Easily Hack A Wi-Fi Network At Home  $|\bigcap$  Top 10 Best ...

Plug your Wi-Fi card into your Kali Linux computer. Doing so will immediately prompt the card to begin setting up and downloading drivers for itself; if prompted, follow the on-screen instructions to complete the setup. Once you're done with this step, you can proceed with hacking your selected network.

#### How I hacked into my neighbour's WiFi and harvested login ...

Hacking WiFi Passwords for fun and profit | WiFi Hacking Course / **Tutorial** 

Airgeddon is a multi use bash script for linux for auditing wireless Networks Now Let's See How we can Hack Wifi using this tool Features Of Airgeddon Tool. Interface Mode Switcher; DOS over Wireless Networks using different Method; Assisted Handshake file capture; Now Lets Start hacking wifi password using Aircrack and Crunch in Airgeddon Tool

# How to Hack Wi Fi Using Android (with Pictures) - wikiHow How to Crack a Wi-Fi Password - Lifehacker

Fastest Way To Crack WIFI WPA\_WPA2 networks Handshake In Windows | Aircrack-ng How to hack wifi password with in 2 minutes in mac terminal How to Hack WI FI Password Using Desktop or Laptop Hacking demo(messing with loud neighbors) How easy is it to capture data on public free Wi-Fi? - Gary explains How to Get FREE WiFi Anywhere on iPhone/Android □ Free Wifi App Reveal Passwords How to Connect Wifi Without Password Easy \u0026 Fast CMD : Show Wi-Fi Password | Windows 10/8/7/XP | NETVN

Androdumpper is an Android APK that is used to test and hack WPS Wireless routers which have a vulnerability by using algorithms to hack into that WIFI network. It runs best on Android version 5.0 to 8.0

The fastest software in the market Wi-Fi Hacker 2020 is one of the fastest hacking software in the industry. The application was built on our superior servers and algorithms. Once activated, you can get any restricted wireless networks password in just a few minutes.

Linux [Tutorial] WiFi Hacking for Beginners - Learn Hacking by Hacking WiFi networks (2017) How To Hack Wifi Network How to Hack WiFi Password Using New WPA/WPA2 attack in 2020 10 Best Wifi Hacking Tools Of 2020 To Hack Wifi

Complete Free WiFi Hacking Course : Go From beginner to Expert

Hacker HOW TO HACK NEIGHBORS WIFI PASSWORD | 2020 hack wifi with Mac less than a minute to view password featuring mkbhd **How to Connect Any WiFi without Password 2020 Hacking wifi Passwords (wpa/wpa2) - Ethical Hacking for absolute beginners - Episode #10**

How To Connect WiFi Without Password in 2020 Extracting Wifi Passwords From Windows With Python how to HACK a password // password cracking with Kali Linux and HashCat

What can someone do with an IP Address FREE WIFI IN ABOUT 1 MINUTE WITH JUST A MACBOOK AND ITS WIFI ANTENNA How to get Wifi Password in Mobile || 2018 || 1000% Working Method 4 Computer Spy Hacks YOU CAN DO RIGHT NOW (Simple and Clever) How to find your WiFi password on Mac in 20 seconds **Wifi Ethical Hacking Course | Part 1 | How to Hack Wifi | Analyze l Wifikill It's too easy to own a WiFi network** 5 Ways To Hack A Password (Beginner Friendly) Hack Wi-Fi \u0026 Networks with the Lazy Script Framework [Tutorial] **Hack WPA / WPA2 WiFi Without Wordlist Using Evil Twin Attack Brute force WiFi WPA2** Automate Wi-Fi Hacking with Wifite2 in Kali

How to Connect Any WiFi without Password no root. You can hack Wifi password through your Android phone in just 60 seconds. All

you have to do is press a sim...

# Hack WiFi 2020 - How to Hack a WiFi Network

How to Hack Wi-Fi Passwords Windows Commands to Get the Key. This trick works to recover a Wi-Fi network password (AKA network security key) only if... Reset the Router. This isn't for getting on someone else's Wi-Fi. You need physical access to the router for this to... Crack the Code. You didn't ... How To Hack WiFi Password In 2020 ( Ultimate Guide)

# How to Hack Wi-Fi Passwords | PCMag

How to Hack WiFi (Wireless) Network - Guru99

Aircrack-ng is one of the most popular wireless passwords cracking tools, which can help you crack passwords by cracking WEP Keys of Wi-Fi 802.11b network. Aircrack uses the best algorithms to recover wireless passwords by capturing packets. Once enough packets have been gathered, it tries to recover the password. How to Hack Wi-Fi Password on Laptop Windows 10/8/7 - 2020

# Wifi Password Hacker - 100% Working

Follow the steps given below to know "how to hack wifi password on laptop without any software" You need to go on the "Start" button and type "cmd" in the search bar. After that select "Command Prompt" as admin so that you can access it faster. Once are done with the above process you need to type the following command. netsh wlan show profiles

*2*

Hacking WiFi Passwords for fun and profit | WiFi Hacking Course / **Tutorial** 

Complete Free WiFi Hacking Course : Go From beginner to Expert Hacker HOW TO HACK NEIGHBORS WIFI PASSWORD | 2020 hack wifi with Mac less than a minute to view password featuring mkbhd **How to Connect Any WiFi without Password 2020 Hacking wifi Passwords (wpa/wpa2) - Ethical Hacking for absolute beginners - Episode #10**

How To Connect WiFi Without Password in 2020 Extracting Wifi Passwords From Windows With Python how to HACK a password // password cracking with Kali Linux and HashCat

Fastest Way To Crack WIFI WPA\_WPA2 networks Handshake In Windows | Aircrack-ng How to hack wifi password with in 2 minutes in mac terminal How to Hack WI FI Password Using Desktop or Laptop Hacking demo(messing with loud neighbors) How easy is it to capture data on public free Wi-Fi? - Gary explains How to Get FREE WiFi Anywhere on iPhone/Android □ Free Wifi App Reveal Passwords How to Connect Wifi Without Password Easy \u0026 Fast CMD : Show Wi-Fi Password | Windows 10/8/7/XP | NETVN

What can someone do with an IP Address FREE WIFI IN ABOUT 1 MINUTE WITH JUST A MACBOOK AND ITS WIFI ANTENNA How to get Wifi Password in Mobile || 2018 || 1000% Working Method 4 Computer Spy Hacks YOU CAN DO RIGHT NOW (Simple and Clever) How to find your WiFi password on Mac in 20 seconds **Wifi Ethical Hacking Course | Part 1 | How to Hack Wifi | Analyze l Wifikill It's too easy to own a WiFi network** 5 Ways To Hack A Password (Beginner Friendly) Hack Wi-Fi \u0026 Networks with the Lazy Script Framework [Tutorial] **Hack WPA / WPA2 WiFi Without Wordlist Using Evil Twin Attack Brute force WiFi WPA2** Automate Wi-Fi Hacking with Wifite2 in Kali Linux [Tutorial] WiFi Hacking for Beginners - Learn Hacking by Hacking WiFi networks (2017) How To Hack Wifi Network Cracking wireless network keys requires patience and resources mentioned above. At a minimum, you will need the following tools. A wireless network adapter with the capability to inject

How To Easily Hack A Wi-Fi Network At Home  $\vert \text{ } \vert$  Top 10 Best ... Aircrack-ng is one of the most popular wireless passwords

packets (Hardware) Kali Operating System. You can download it from here https://www.kali.org/downloads/ Be within the target network's radius. If the users of the target network are actively using and connecting to it, then your chances of cracking it will be significantly improved.

#### How to Hack WiFi (Wireless) Network - Guru99

How to hack a wireless network. Finally, let's get into the step by step tutorial to decode the stored wireless network passwords. Firstly, download Cain & Abel from the provided link; Secondly, ensure that you are in the range of a network that you wish to hack and try and connect. Open Cain & Abel; Select the "Decoders" tab

### How to Hack a WiFi Network : Your Step by Step Guide ...

In order to hack a WiFi network it is essential that the device with which you want to hack a WiFi network can access the signal of that network. To do this, open the network settings panel on your device and scan the available WiFi networks around you. Once you have located the WiFi network you are interested to hack, copy its name and enter it in the WiFi network field on this page. Then click on the Hack WiFi button. The tool will perform the hacking process of the WiFi network, which ...

#### Hack WiFi 2020 - How to Hack a WiFi Network

Airgeddon is a multi use bash script for linux for auditing wireless Networks Now Let's See How we can Hack Wifi using this tool Features Of Airgeddon Tool. Interface Mode Switcher; DOS over Wireless Networks using different Method; Assisted Handshake file capture; Now Lets Start hacking wifi password using Aircrack and Crunch in Airgeddon Tool

#### How To Hack WiFi Password In 2020 ( Ultimate Guide)

What You Need to Hack a WiFi Network To hack a Wi-Fi password, you need a hacking software such as Kali Linux operating system. You can also use Aircrack-ng... Additionally, there're other tools such as Hoverwatch phone tracker and keylogger that you can use to hack passwords of... You can also use ...

cracking tools, which can help you crack passwords by cracking WEP Keys of Wi-Fi 802.11b network. Aircrack uses the best algorithms to recover wireless passwords by capturing packets. Once enough packets have been gathered, it tries to recover the password.

# 10 Best Wifi Hacking Tools Of 2020 To Hack Wifi

How to Hack Wi-Fi Passwords Windows Commands to Get the Key. This trick works to recover a Wi-Fi network password (AKA network security key) only if... Reset the Router. This isn't for getting on someone else's Wi-Fi. You need physical access to the router for this to... Crack the Code. You didn't ...

#### How to Hack Wi-Fi Passwords | PCMag

Follow the steps given below to know "how to hack wifi password on laptop without any software" You need to go on the "Start" button and type "cmd" in the search bar. After that select "Command Prompt" as admin so that you can access it faster. Once are done with the above process you need to type the following command. netsh wlan show profiles

### How to Hack Wi-Fi Password on Laptop Windows 10/8/7 - 2020

The fastest software in the market Wi-Fi Hacker 2020 is one of the fastest hacking software in the industry. The application was built on our superior servers and algorithms. Once activated, you can get any restricted wireless networks password in just a few minutes.

### Wifi Password Hacker - 100% Working

PASS WIFI application helps you hack into wireless networks and obtain passwords. It can decode WEP, WPA, WPA2 as well as WPA3 passwords from a computer, tablet or smartphone. It is extremely easy...

# How I hacked into my neighbour's WiFi and harvested login ...

Following are the steps to perform this wifi hack:-. Step-1: A hacker can use a tool such as hcxpcaptool to request the PMKID from the targeted access point and dump the received frame to a file. \$ ./hcxdumptool -o test.pcapng -i wlp39s0f3u4u5 –enable\_status.

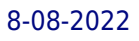

How to Hack WiFi Password Using New WPA/WPA2 attack in 2020

Plug your Wi-Fi card into your Kali Linux computer. Doing so will immediately prompt the card to begin setting up and downloading drivers for itself; if prompted, follow the on-screen instructions to complete the setup. Once you're done with this step, you can proceed with hacking your selected network.

#### How to Hack WPA/WPA2 Wi Fi with Kali Linux: 9 Steps

Cracking Wi-Fi passwords isn't a trivial process, but it doesn't take too long to learn—whether you're talking simple WEP passwords or the more complex WPA. Learn how it works so you can learn ...

#### How to Crack a Wi-Fi Password - Lifehacker

sudo apt-cache search aircrack-ng (to seach aircrack-ng or any related repositories) sudo apt-get install aircrack-ng (to install aircrack-ng repository) Fulfill only these requirements and you are ready to hack any WiFi network, whether it is a WEP, WPA or WPA2 PSK Wi-Fi.

#### How To Hack a WiFi: Crack Wi-Fi Password of WEP, WPA ...

Androdumpper is an Android APK that is used to test and hack WPS Wireless routers which have a vulnerability by using algorithms to hack into that WIFI network. It runs best on Android version 5.0 to 8.0

#### Cracking of wireless networks - Wikipedia

How to Hack Wi Fi Using Android. Do you want to test your network security? It used to be that you needed a desktop OS such as Windows or Linux installed on a computer with a specific wireless network card. Now, however, you can also use...

#### How to Hack Wi Fi Using Android (with Pictures) - wikiHow

How to Connect Any WiFi without Password no root. You can hack Wifi password through your Android phone in just 60 seconds. All you have to do is press a sim...

#### How to Hack a WiFi Network : Your Step by Step Guide ...

How to Hack Wi Fi Using Android. Do you want to test your network security? It used to be that you needed a desktop OS such as Windows or Linux installed on a computer with a specific wireless network card. Now, however, you can also use...

#### How To Hack a WiFi: Crack Wi-Fi Password of WEP, WPA ...

PASS WIFI application helps you hack into wireless networks and obtain passwords. It can decode WEP, WPA, WPA2 as well as WPA3 passwords from a computer, tablet or smartphone. It is extremely easy...

> Following are the steps to perform this wifi hack:-. Step-1: A hacker can use a tool such as hcxpcaptool to request the PMKID from the targeted access point and dump the received frame to a file. \$ ./hcxdumptool -o test.pcapng -i wlp39s0f3u4u5 -enable status. Cracking of wireless networks - Wikipedia

sudo apt-cache search aircrack-ng (to seach aircrack-ng or any related repositories) sudo apt-get install aircrack-ng (to install aircrack-ng repository) Fulfill only these requirements and you are ready to hack any WiFi network, whether it is a WEP, WPA or WPA2 PSK Wi-Fi.

How to hack a wireless network. Finally, let's get into the step by step tutorial to decode the stored wireless network passwords. Firstly, download Cain & Abel from the provided link; Secondly, ensure that you are in the range of a network that you wish to hack and try and connect. Open Cain & Abel; Select the "Decoders" tab What You Need to Hack a WiFi Network To hack a Wi-Fi password,

you need a hacking software such as Kali Linux operating system. You can also use Aircrack-ng... Additionally, there're other tools such as Hoverwatch phone tracker and keylogger that you can use to hack passwords of... You can also use ... In order to hack a WiFi network it is essential that the device with which you want to hack a WiFi network can access the signal of that network. To do this, open the network settings panel on your device and scan the available WiFi networks around you. Once you have located the WiFi network you are interested to hack, copy its name and enter it in the WiFi network field on this page. Then click on the Hack WiFi button. The tool will perform the hacking process of the WiFi network, which ...

Cracking wireless network keys requires patience and resources mentioned above. At a minimum, you will need the following tools. A wireless network adapter with the capability to inject packets (Hardware) Kali Operating System. You can download it from here https://www.kali.org/downloads/ Be within the target network's radius. If the users of the target network are actively using and connecting to it, then your chances of cracking it will be sig-

nificantly improved.

How to Hack WPA/WPA2 Wi Fi with Kali Linux: 9 Steps

Cracking Wi-Fi passwords isn't a trivial process, but it doesn't take too long to learn—whether you're talking simple WEP passwords or the more complex WPA. Learn how it works so you can learn ...